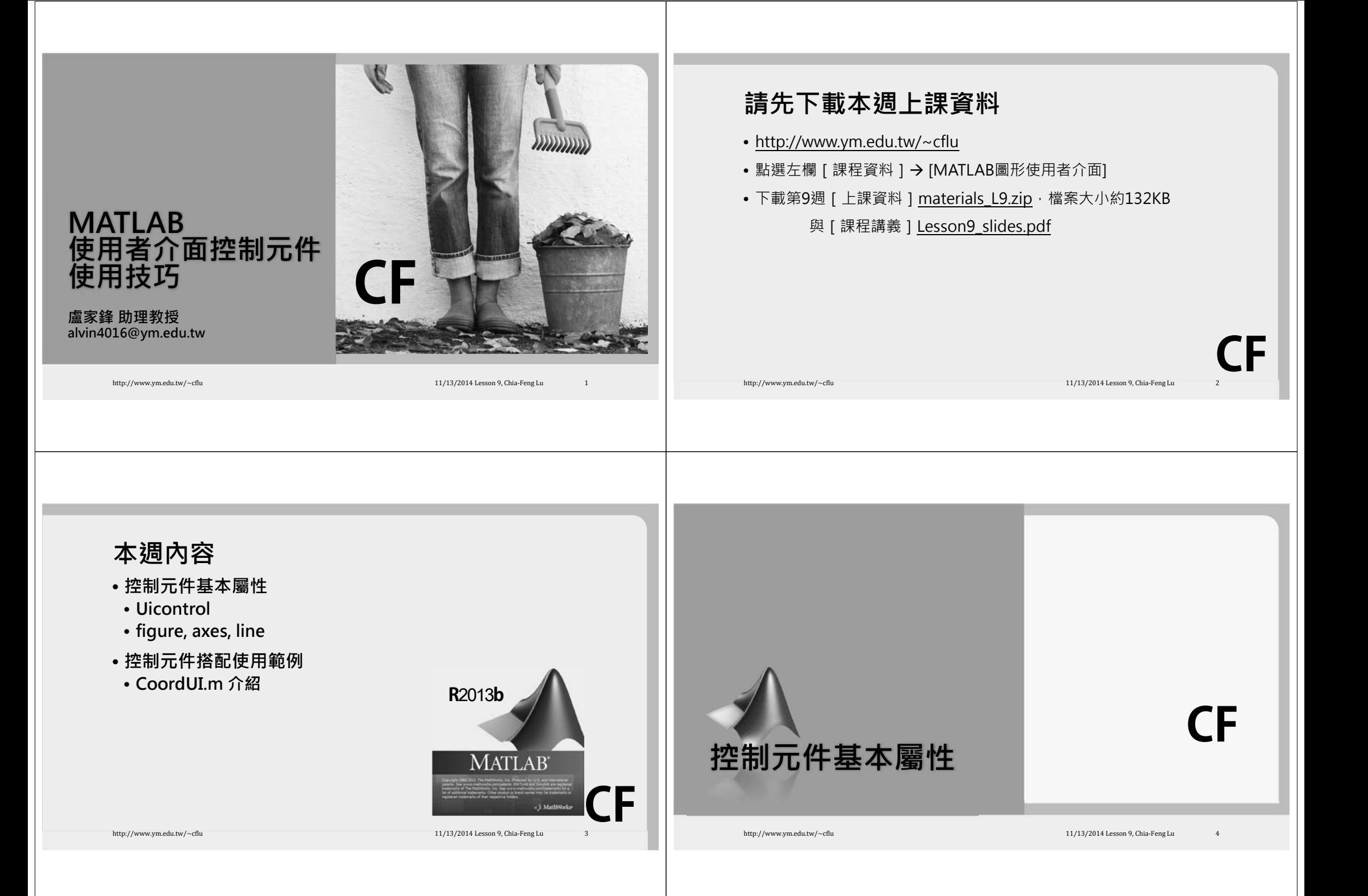

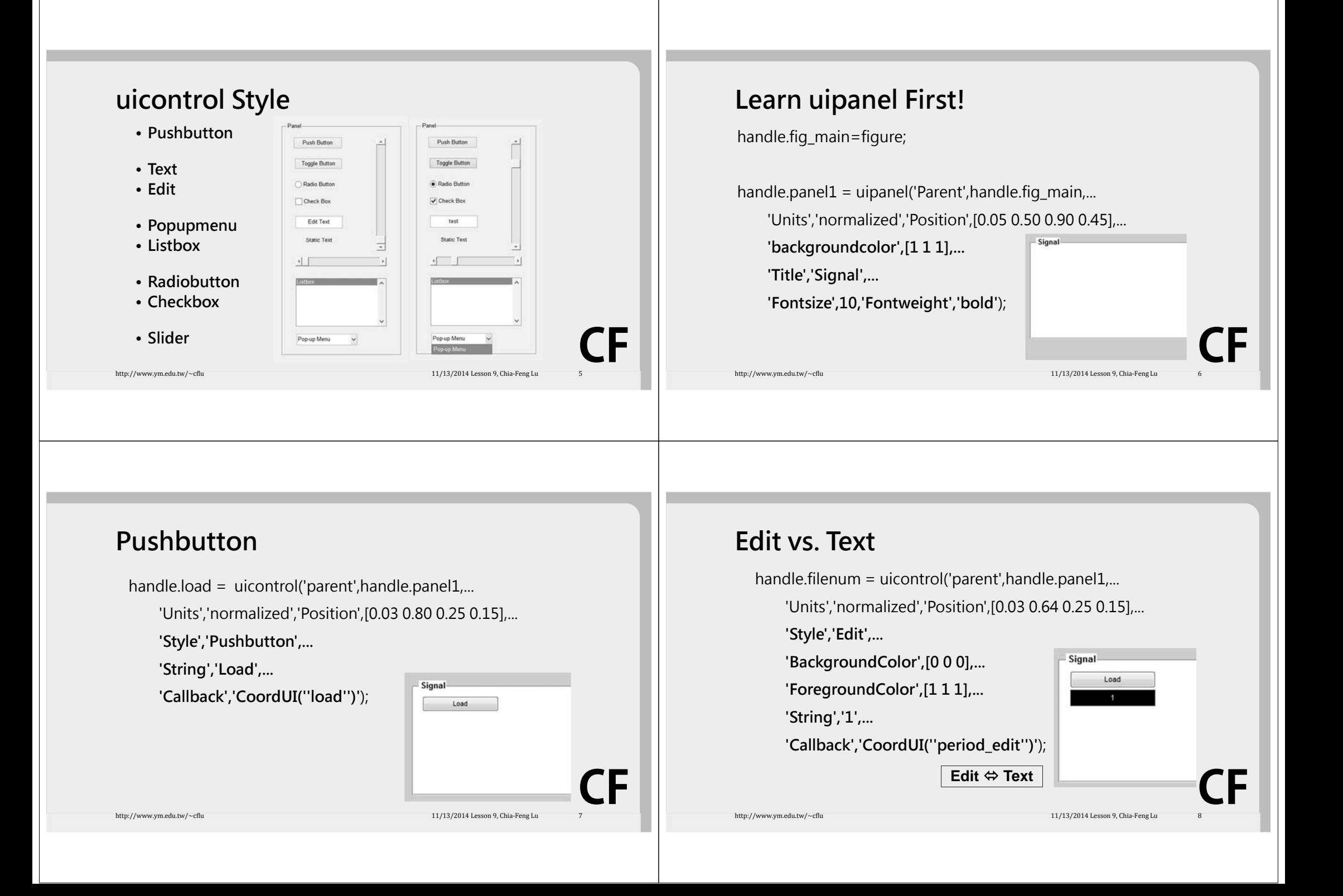

#### **Popupmenu**

handle.task=uicontrol('Parent',handle.panel1,...

- 'Units','normalized','Position',[0.03 0.48 0.25 0.15],...
- **'Style','Popupmenu',...**
- **'BackgroundColor',[1 1 1],... 'String',{'Straight','Turning'},...**

**'enable','on',...**

**'value',2,...**

**'Callback','CoordUI(''tasktype'')'**);

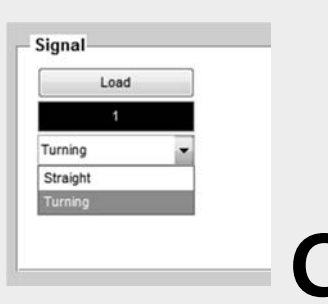

**CF**

### **Listbox**

handle.task=uicontrol('Parent',handle.panel1,... 'Units','normalized','Position',[0.03 0.23 0.25 0.40],...

**'Style','Listbox',...**

**'BackgroundColor',[1 1 1],... 'String',{'Straight','Turning'},...**

**'max',2,...**

**'value',2,...**

**'Callback','CoordUI(''tasktype'')'**);

http://www.ym.edu.tw/~cflu 11/13/2014 Lesson 9, Chia‐Feng Lu 101/13/2014 Lesson 9, Chia‐Feng Lu

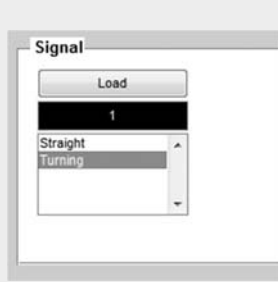

#### **Checkbox vs. Radiobutton**

handle.interp = uicontrol('parent',handle.panel1,...

'Units','normalized','Position',[0.03 0.07 0.25 0.15],...

http://www.ym.edu.tw/~cflu 11/13/2014 Lesson 9, Chia‐Feng Lu 9, 2014

**'Style','checkbox',...**

**'BackgroundColor',[1 1 1],...**

**'String','Interpolated',...**

**'value',1,...**

**'Callback','CoordUI(''interp'')'**);

**Chekbox**

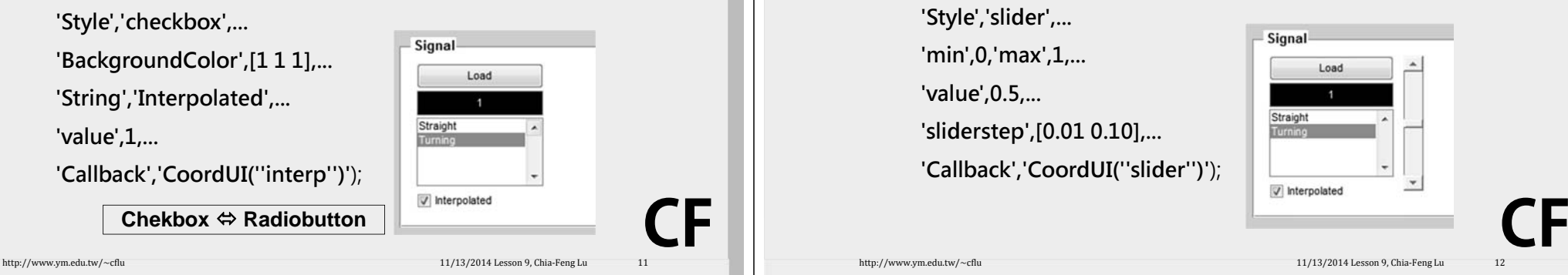

## **Slider**

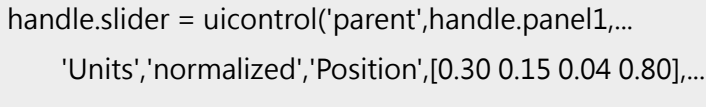

http://www.ym.edu.tw/~cflu 11/13/2014 Lesson 9, Chia‐Feng Lu 12/13/2014 Lesson 9, Chia‐Feng Lu

**'Style','slider',...**

**'min',0,'max',1,...**

**'value',0.5,...**

**'sliderstep',[0.01 0.10],...**

**'Callback','CoordUI(''slider'')'**);

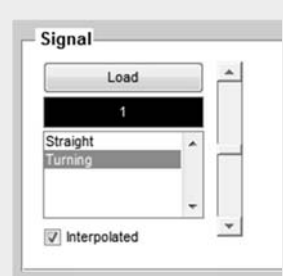

**CF**

### **figure**

handle.fig\_main=figure('name','GUI Test',...

'units','normalize','position',[0.3 0.3 0.3 0.4],...

#### **'Menubar','figure',...**

**'Toolbar','none',... 'NumberTitle','off',... 'color',[1 1 1]**);

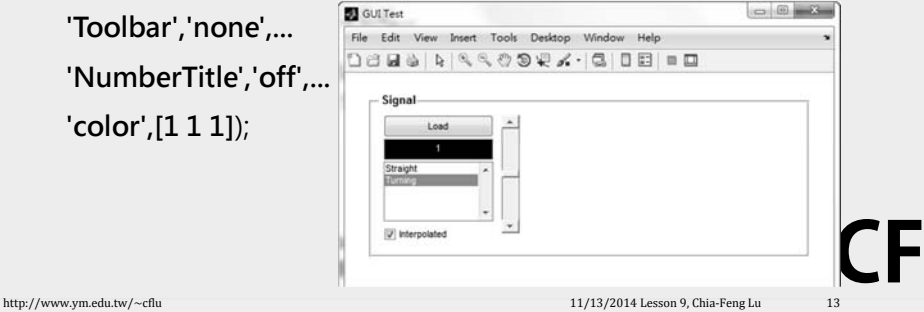

#### **axes**

handle.axes1=axes('parent',handle.panel1,...

'Units','normalized','position',[0.45 0.15 0.50 0.80],...

**'XGrid','on','YGrid','on',...**

**'XDir','normal','YDir','reverse',...**

**'Xlim',[0 6.5],'Ylim',[-2 2]**);

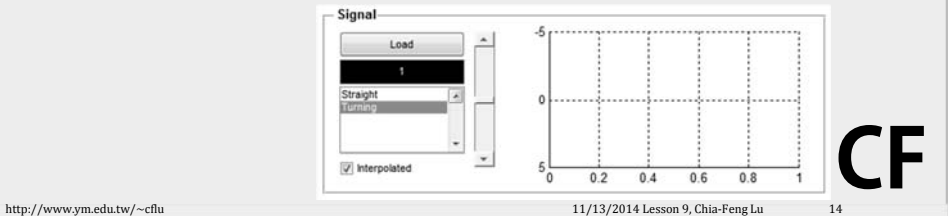

#### **line**

handle.line1=line('parent',handle.axes1,...

**'xdata',[0:0.5:2\*pi],...**

**'ydata',sin([0:0.5:2\*pi]),...**

**'linewidth',2,'color',[1 0 0],...**

**'linestyle',':','marker','o'**);

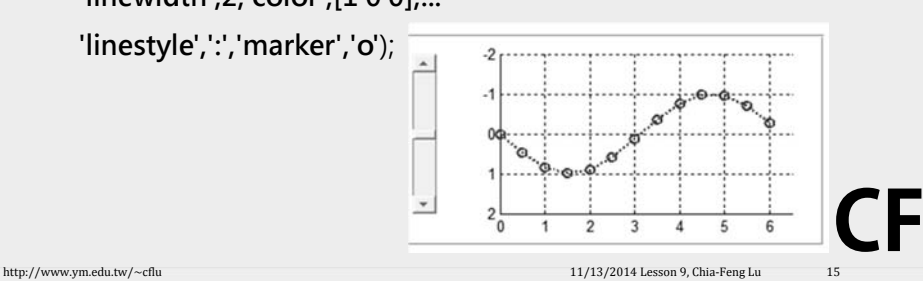

# **Mouse Functions**

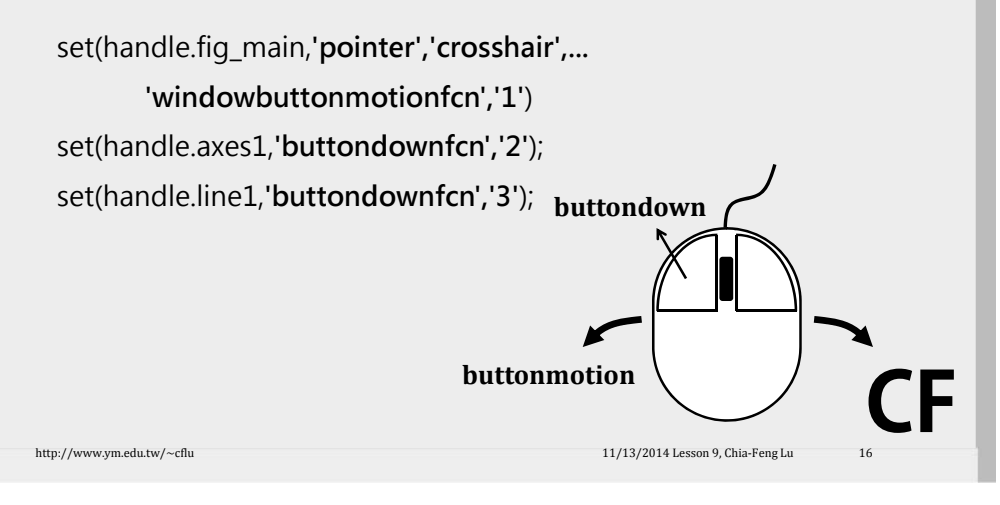

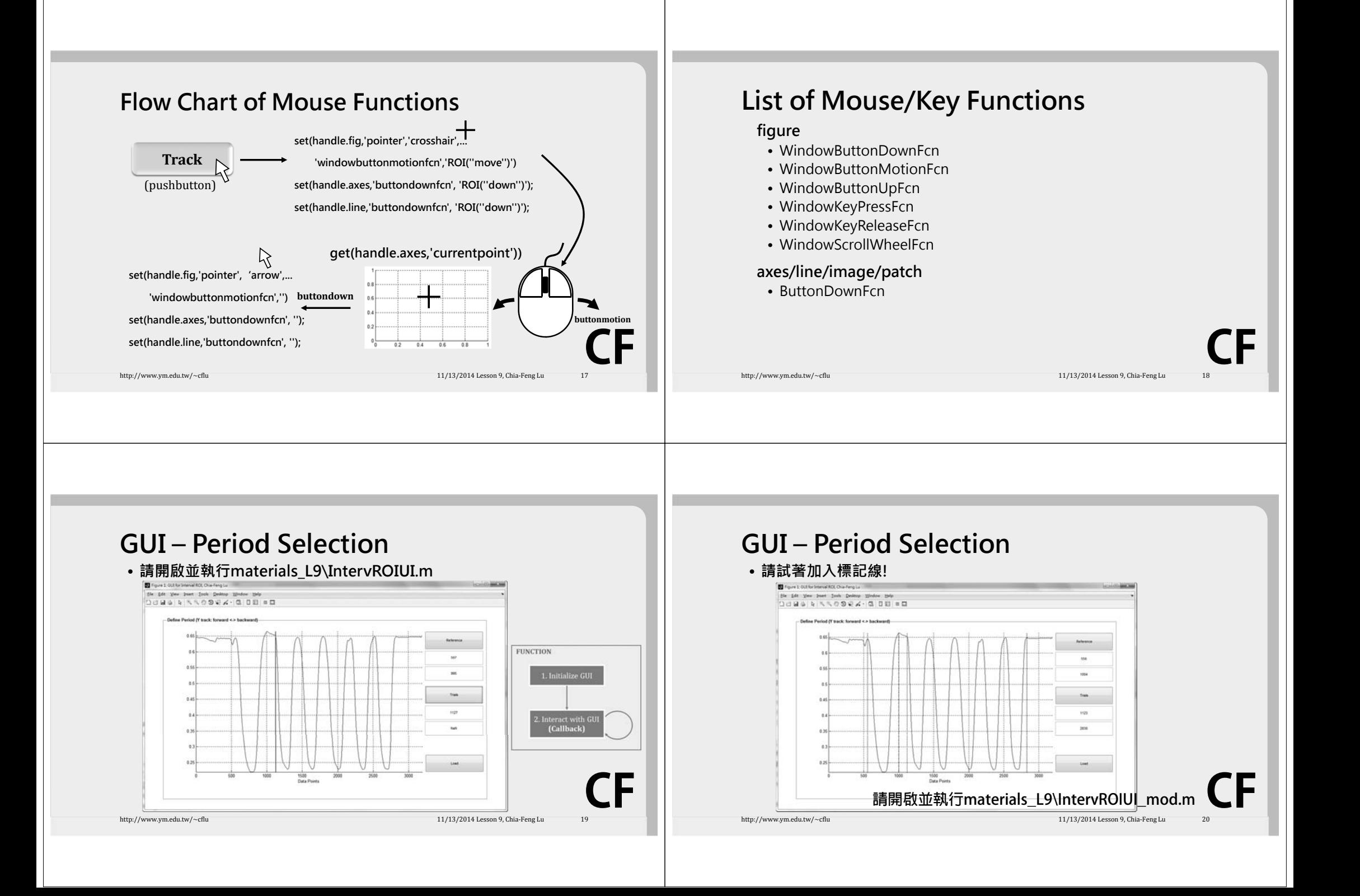

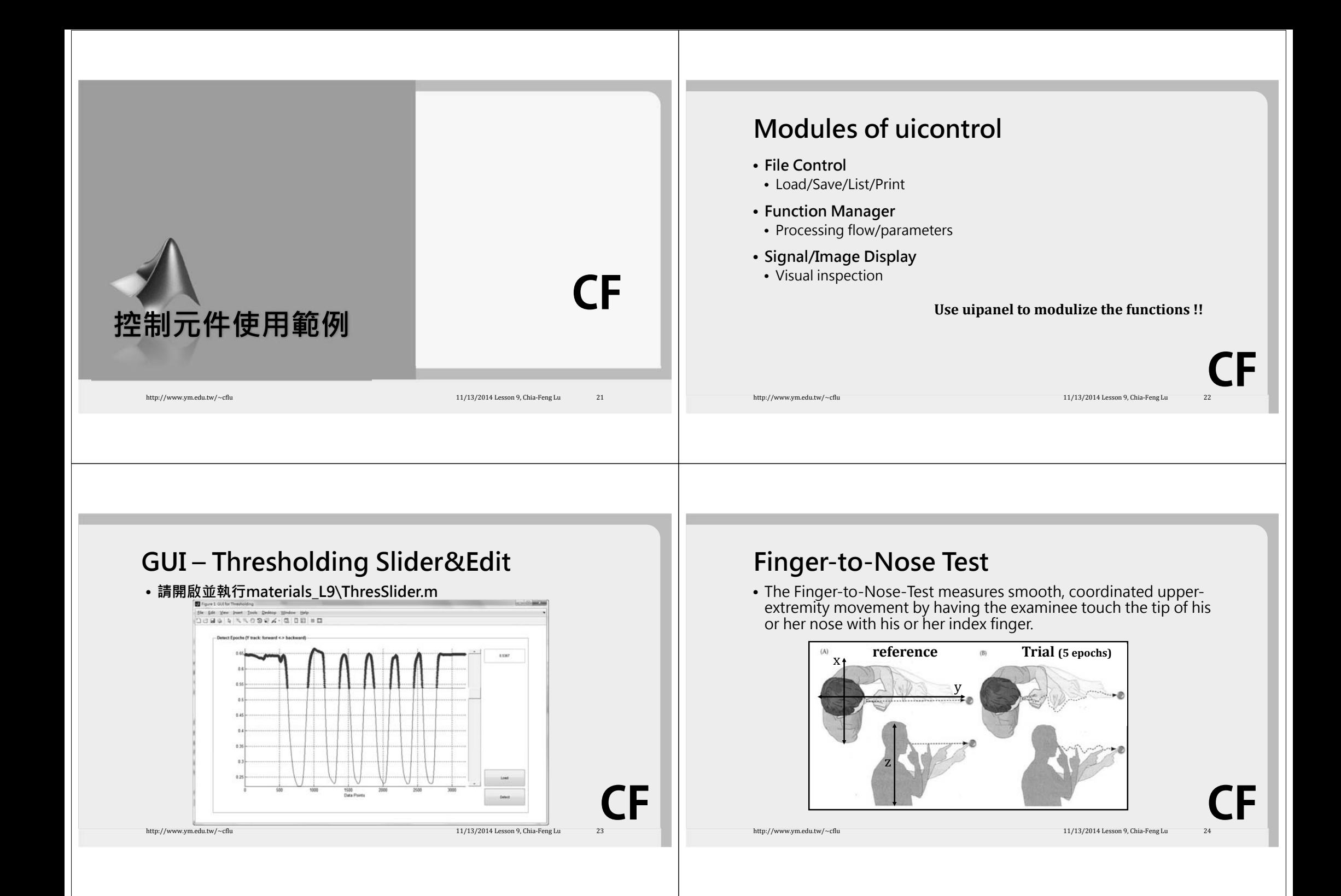

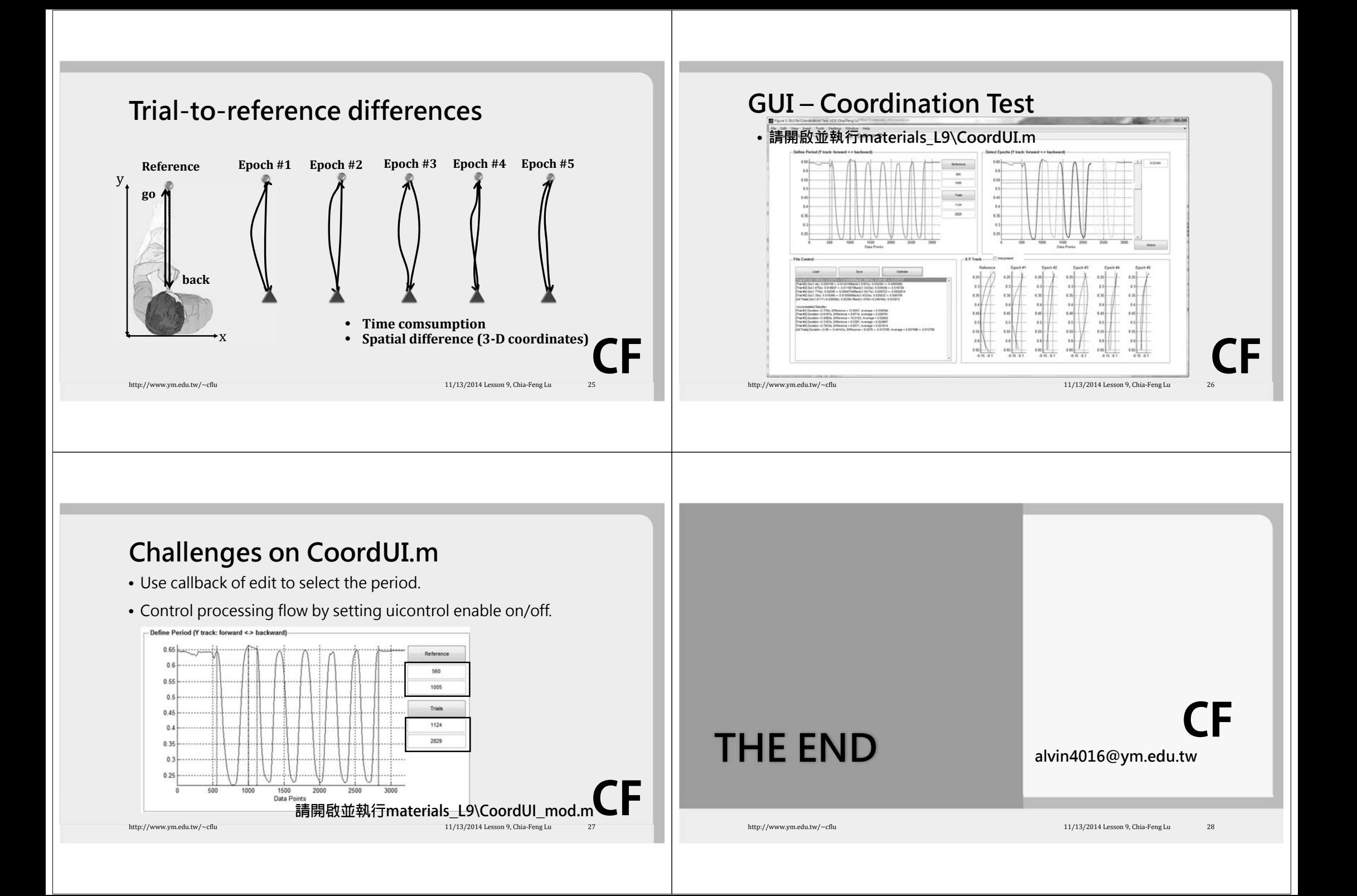